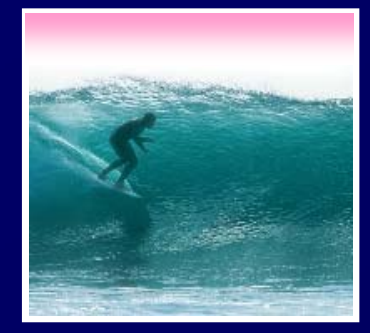

# Announcements

## Project 2 is posted.

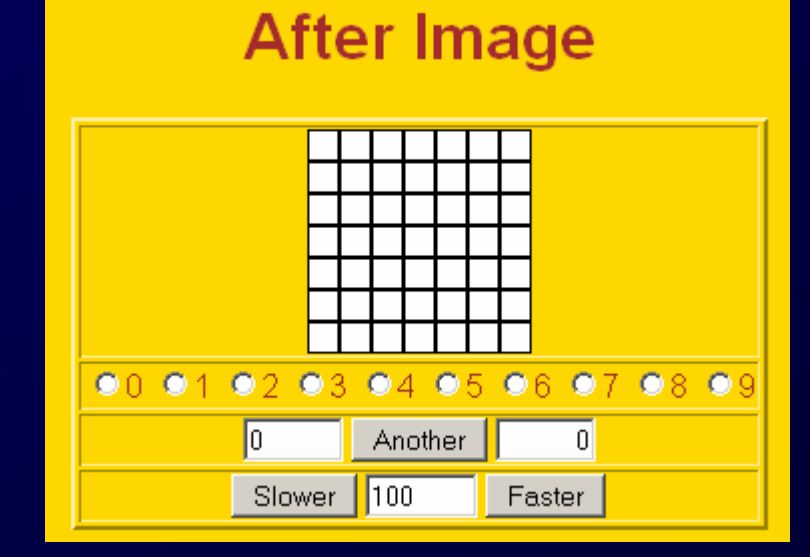

**Tip of the Day: "Programming" is like brain surgery to many -- something that takes a genius to understand. But anyone who got into UW can learn it.**

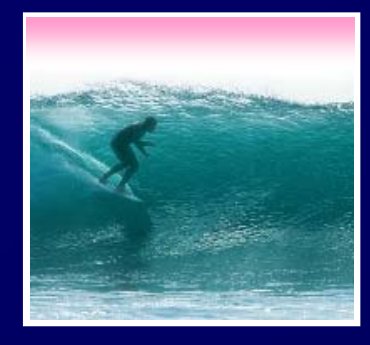

*When it comes to being precise about an algorithm, a programming language is better than English*

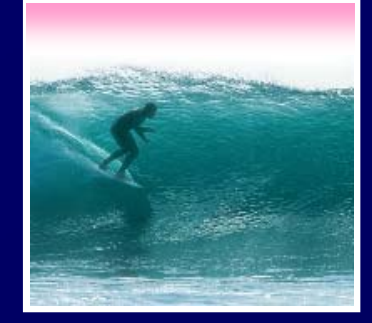

## We will learn JavaScript over the next few lectures

- •**JavaScript is used with HTML in Web pages**
- •**JavaScript is a contemporary programming language -- we will learn only its basics**
- •**You will program in TextPad (or your favorite editor) and run your program with your browser**

**JavaScript is the way to make HTML "active"**

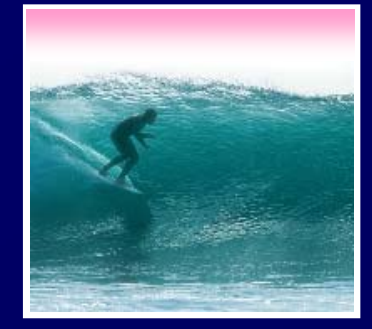

# HTML is static … the contents of the file are displayed as given

**<html><head><title>My Test Page</title></head> <html><head><title>My Test Page</title></head> <body> <!-- No JavaScript yet, just HTML text --> <body> <!-- No JavaScript yet, just HTML text --> What is 2.0 + 2.0? AMy Test Page - Microsoft Internet Fxnl... ITI XI </body> </body>**

**</html></html>**

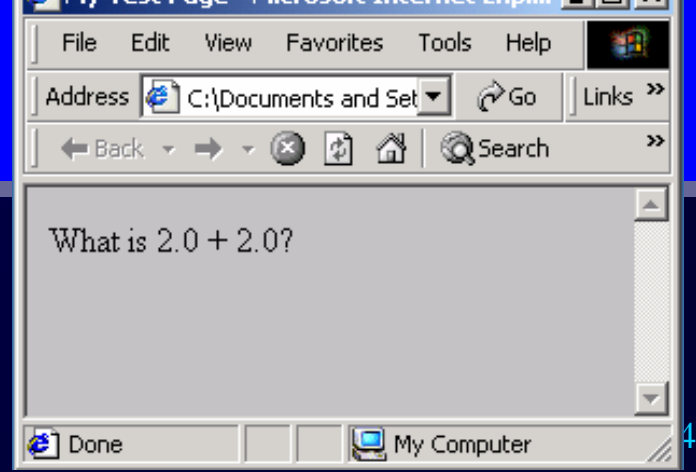

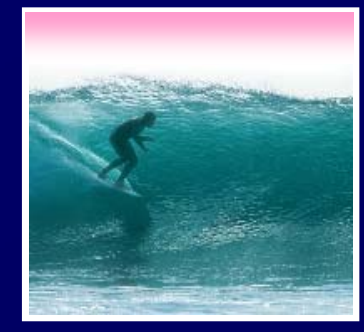

JavaScript must be surrounded by <script> tags in a Web page ...

<html><head><title>My Test Page</title></head> <body> <body> What is  $2.0 + 2.0$ ? <script language="JavaScript"> <script language="JavaScript"> *Put your JavaScript code here Put your JavaScript code here* </script> </script>

</body> </body> </html></html>

**Solutary** Script tags can be used anywhere where where where where  $\geq$  8 white space is OK, so use them as needed

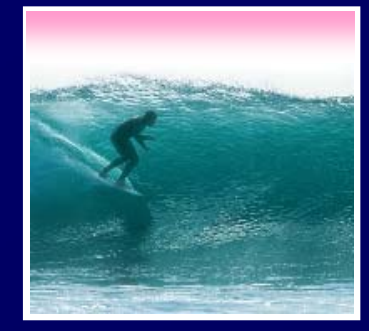

When the browser comes to JavaScript, it processes it immediately

<html><head><title>My Test Page</title></head> <body> <body> My Test Page - Microsoft Internet Explo..  $\Box$   $\times$ Edit View Favorites Tools Help What is  $2.0 + 2.0$ ? Address  $\bigcirc$  esktop\Zeropage.html  $\blacktriangledown$ ⊘Go Links <script language="JavaScript"> <script language="JavaScript">  $\leftarrow$  Back  $\rightarrow \rightarrow \rightarrow \otimes \otimes$   $\otimes$   $\otimes$   $\uparrow$ **Q** Search alert(2.0 + 2.0); alert(2.0 + 2.0); What is 2.0 + 2.0? </script> </script> **Microsoft Internet Explorer**  $\vert x \vert$ </body> </body> </html></html>OK **Page not fully loaded**

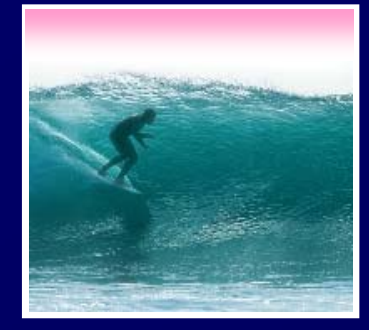

JavaScript can add to a page using the document.write command ...

<html><head><title>My Test Page</title></head> <body> <body>

The sum  $2.0 + 2.0$  equals <script language="JavaScript"> <script language="JavaScript"> document.write(2.0 + 2.0); document.write(2.0 + 2.0); </script> </script> </body> </body> </html></html>

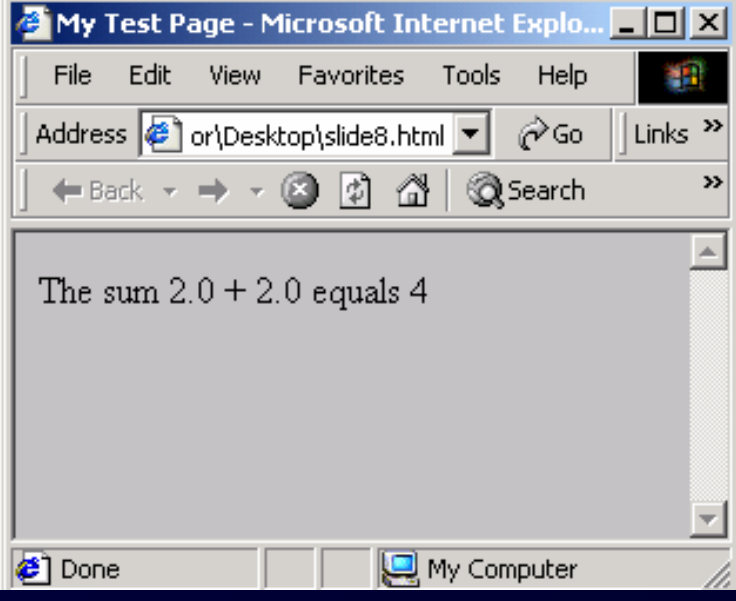

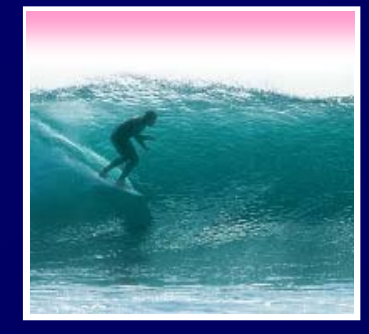

JavaScript has many slick applications so it's worth taking a couple of lectures to learn it**After Image** ∗ We move on now to the basics, but first ...

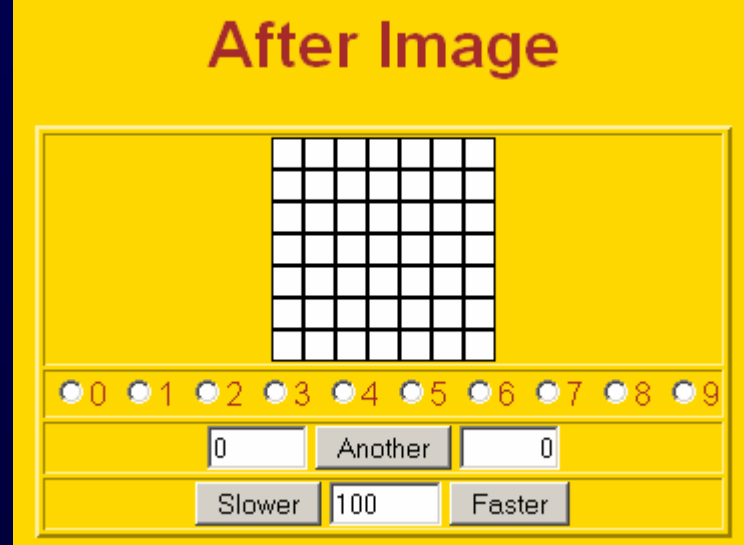

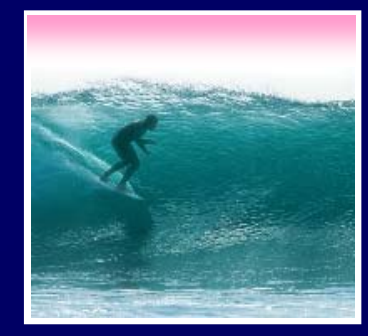

In normal language, names, and the things they name -- their values - usually cannot be separated

- •**In programming most names change values** 
	- **… a consequence of finite specification**
- •**Titles (US\_Open\_Champ), Offices (Mayor), Roles (Juliet), etc. are familiar examples of names that change values**
- •**Rules, Processes and Directions exploit the variable value: "***Juliet moves to the window***"**

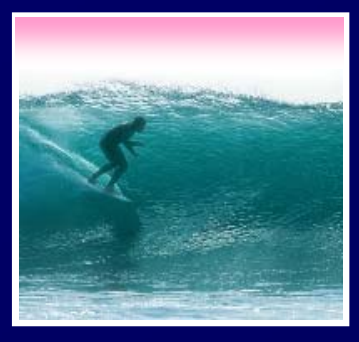

- $\blacksquare$  Names in programming are *identifiers* • The things they name are their *values* The package -- identifier & value -- is a *variable*, implying a possible change
	- •**Identifiers have a specific structure in every programming language**
	- •**JS: letters, digits, \_ start with letter, case sen.**

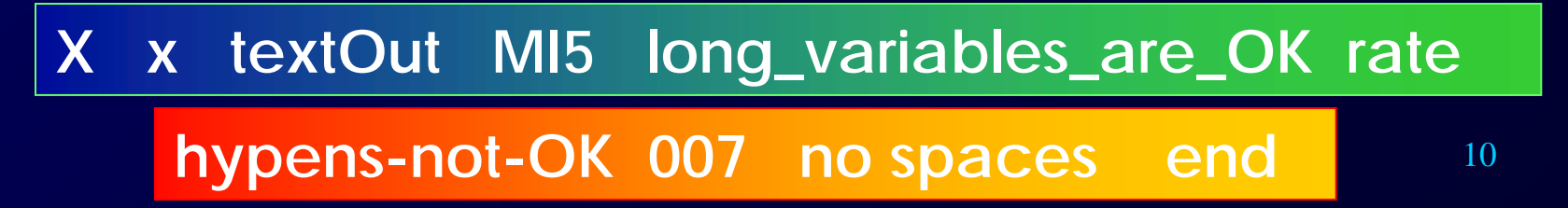

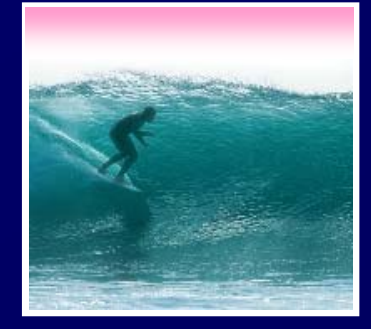

## To *declare variables* is to state what variables will be used

- •**Required … put declarations first in program**
- •**Use the word: var**
- •**Follow with a list of variables separated by ,**
- •**Terminate all statements with a semicolon ; var x, input1, input2, rate;**
- **Give variables an initial value with <sup>=</sup>**

**var interestRate = 4, pi = 3.14159;**

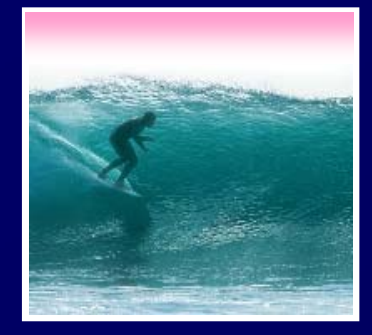

Programming languages allow several *types* of values: numeric, strings of letters, Boolean

- •**numbers: 1 0 -433 6.022e+23 .01**
- •**not numbers: 1,000 106 5% 7±2**
- •**strings: "abc" 'efg' " " "B&B's" ""**
- •**not strings: ' '***<tab>***' "a ' "\"**
- •**Boolean: true false**
- •**not Boolean: T F yes no**

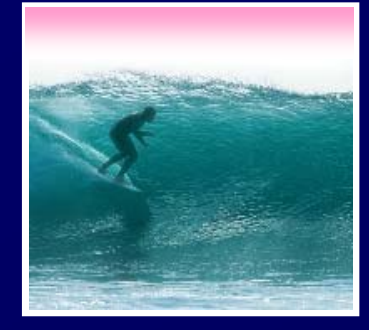

The universal form of assignment: **<variable> <assignment symbol> <expression>** For example ...

## **day = hours/24;**

- •**value of the variable on the left is changed to have the new value of expression on right**
- •**read "=" as "is assigned" "becomes" "gets"**
- •**right-to-left value flow**

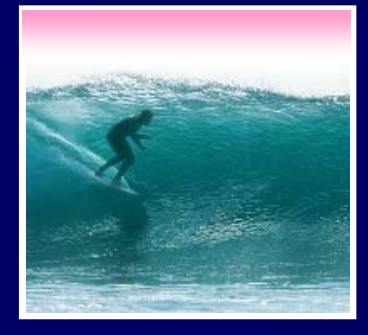

Expressions are like "formulas" saying how to manipulate existing values to compute new values, e.g. **hours/24**

- **Operators: + - \* / % produce numbers**
- **Operators: < <= == != >= > on numbers (or strings for == and !=) produce Booleans**
- **Operators: && || ! on Booleans produce Booleans**

• **Grouping by parentheses is OK and smart seconds = ((days\*24 + hours)\*60 + min)\*60**

14

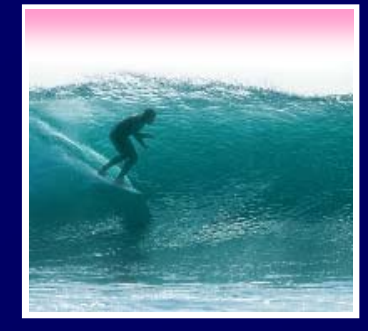

 $\Leftrightarrow$  is the symbol  $\overline{\phantom{a}}$ for "has the value"

The + can be used to add numbers or join strings (concatenate)

- •**5 + 5** ⇔ **10**
- •**"a" + "b" + "c"**  ⇔ **"abc"**
- •**'5' + '5'** ⇔ **'55'**
- •**The operand type determines the operation**
- •**Combine a number and string???**
- •**5 + '5'** ⇔ **'55'**
- 15•**Rule: With an operand of each type, convert number to string, concatenate**

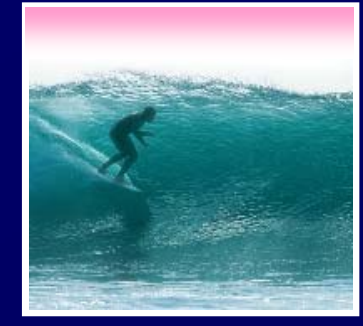

## Rewrite earlier code with new concepts

<html><head><title>My Test Page</title></head> <body> The sum 2.0 + 2.0 equals <body> The sum 2.0 + 2.0 equals <script language="JavaScript"> <script language="JavaScript"> var anumber = 2.0, another, answer; var anumber = 2.0, another, answer;  $\text{another} = 2.0;$ answer = anumber + another; answer = anumber + another; document.write(answer); document.write(answer); </script> </script> The sum  $2.0 + 2.0$  equals 4 </body> </body> </html></html>16**e** Done My Computer

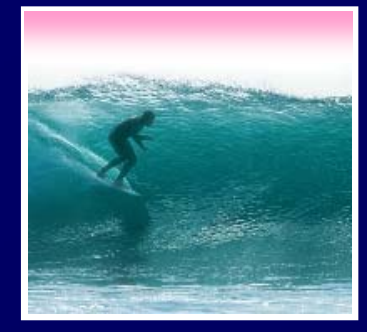

# Conditionals test if an expression is true or not

- **General form …**
- **if (<***Boolean expression***>)**
	- **<sup>&</sup>lt;***Then statement***>;**
- •**For example**
- **if (day == "Friday")**

**evening\_plan = "party";**

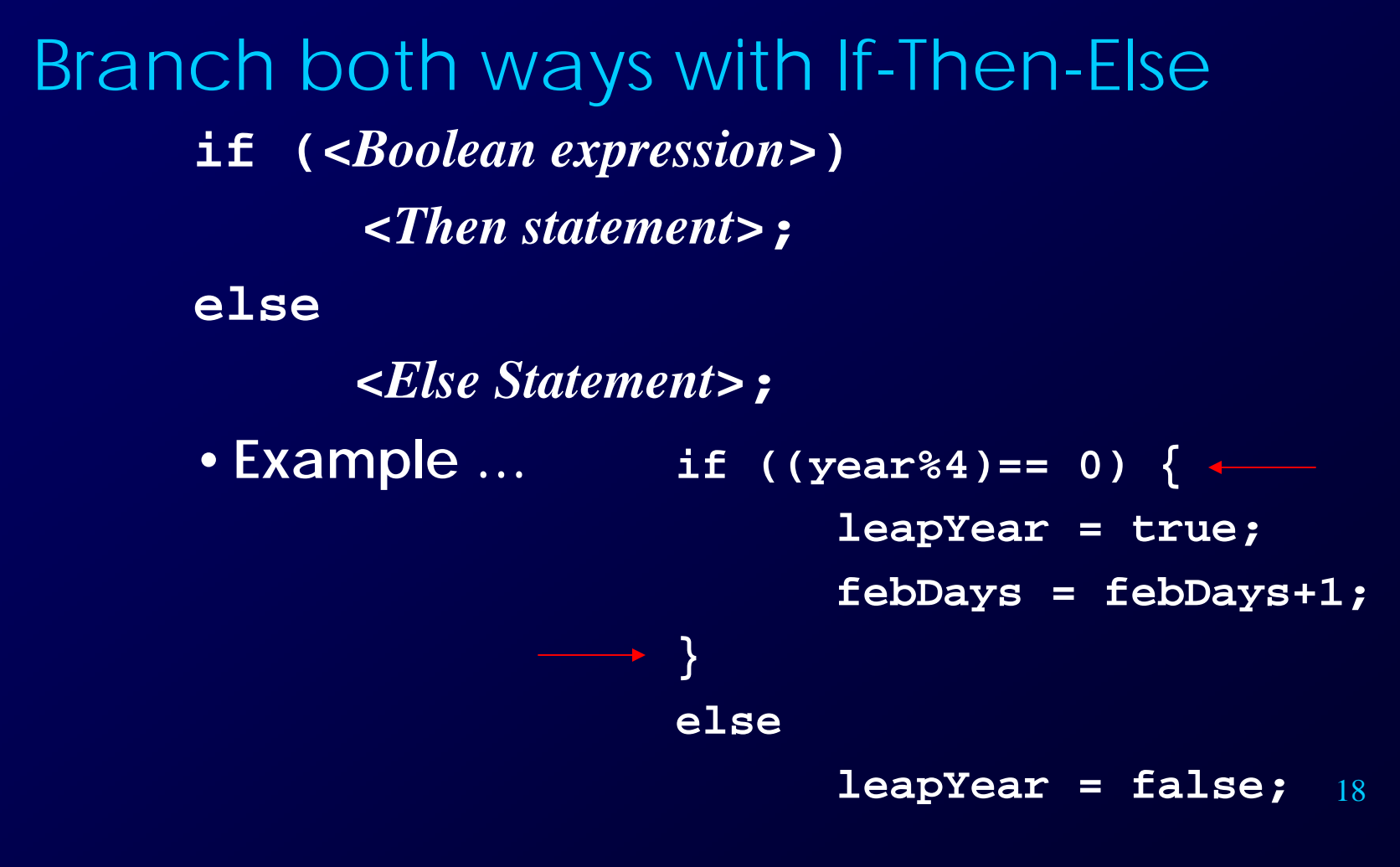

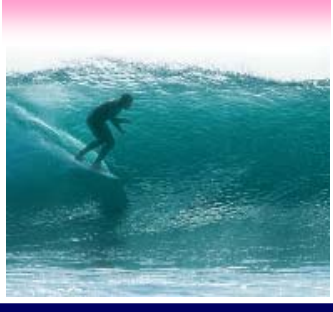

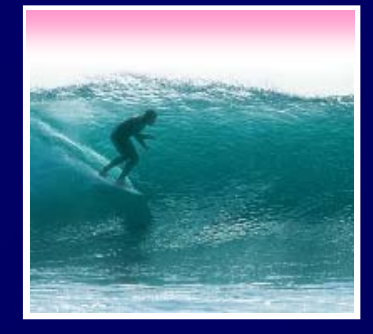

Programming is the exact specification of an algorithm JavaScript is typical … with many rules ∗ Learning strategy • **Do the reading first** •**Practicing is better than memorizing for learning the rules** •**Use the program-save-reload-check plan**

•**Precision is your best friend**